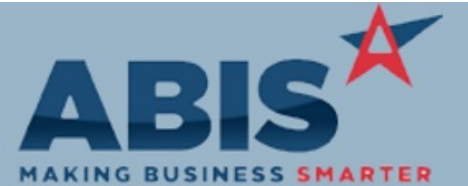

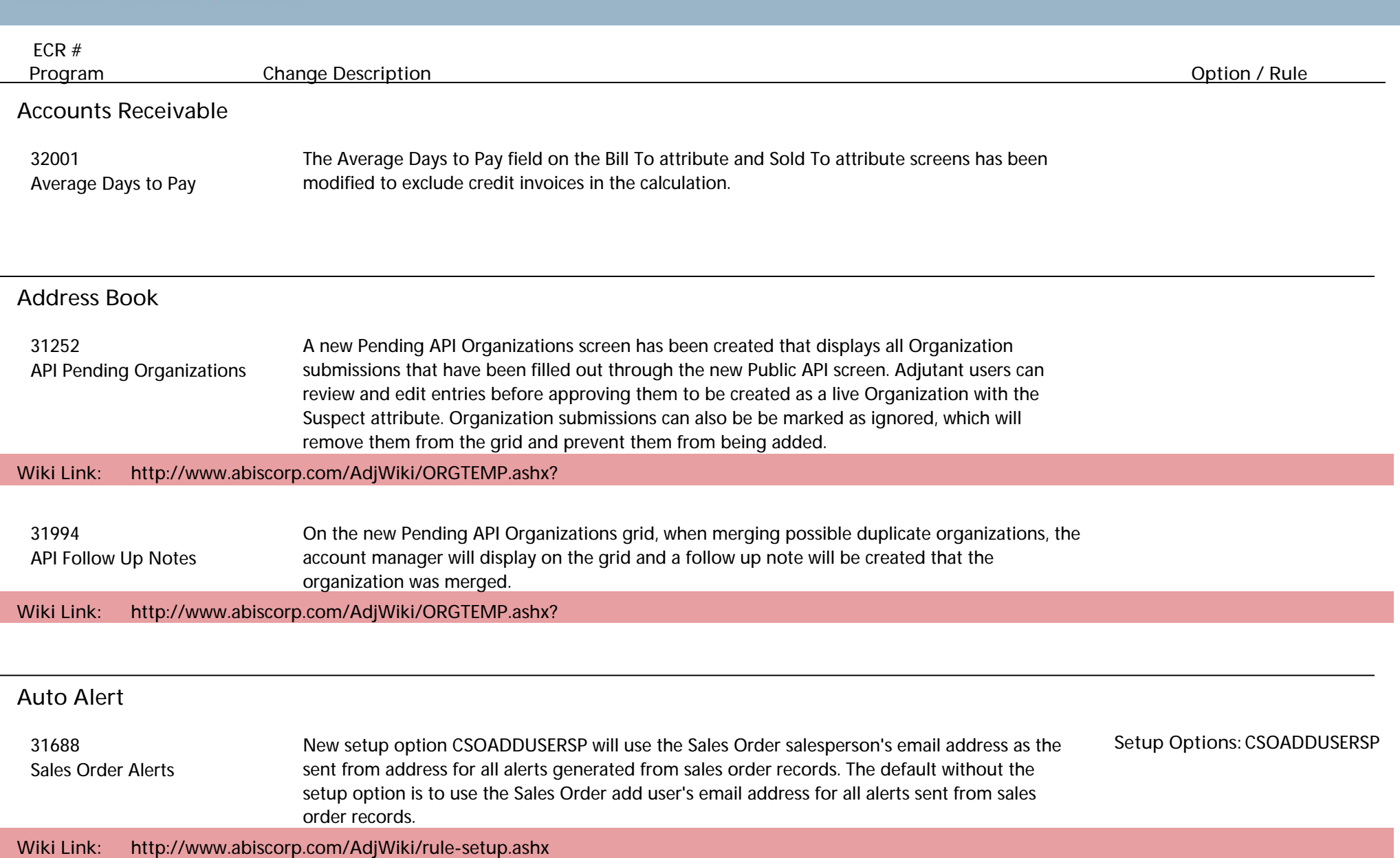

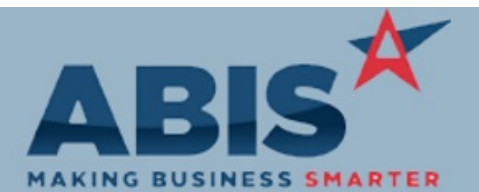

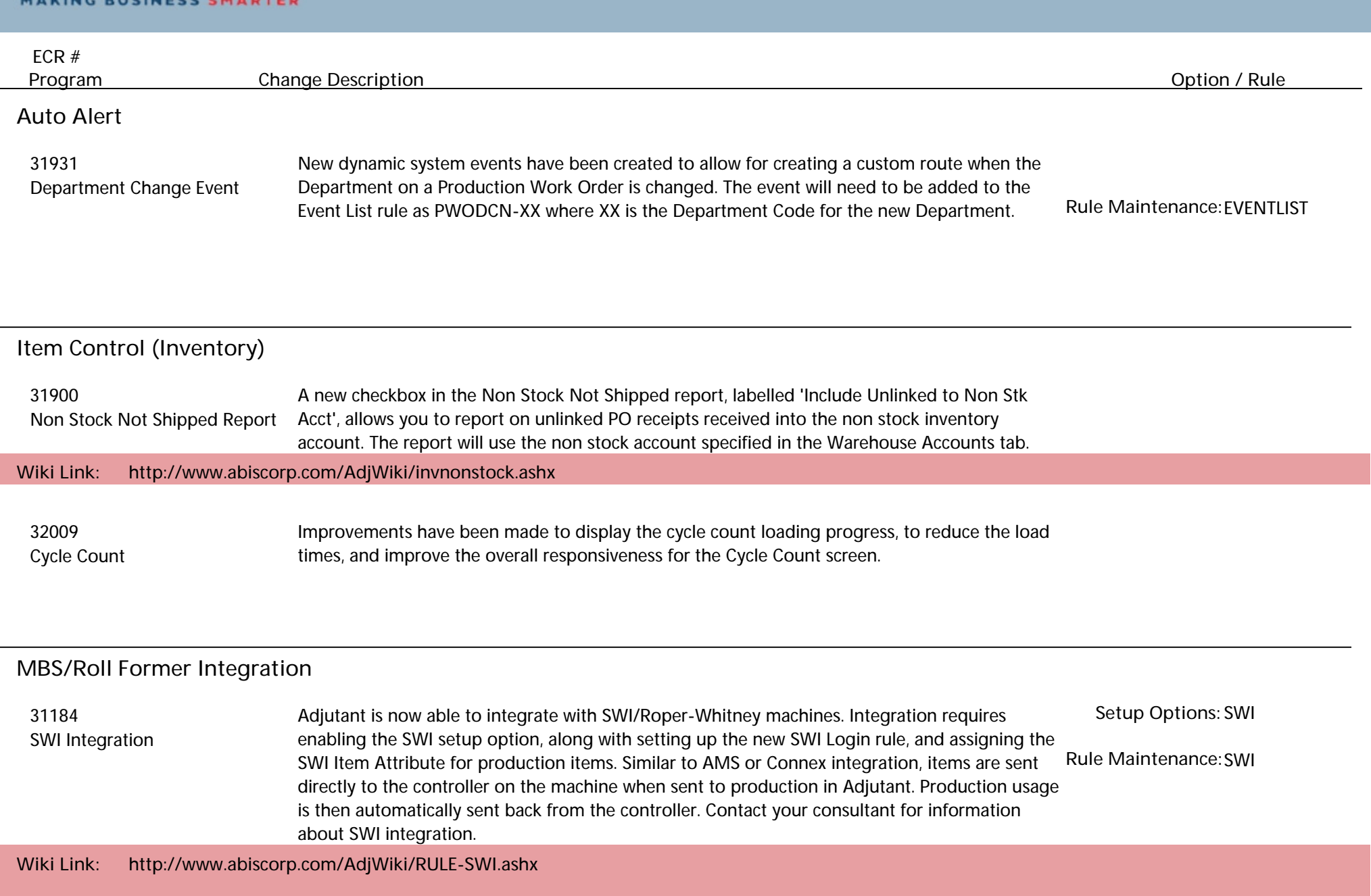

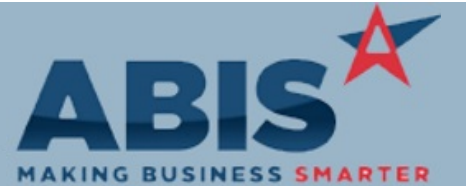

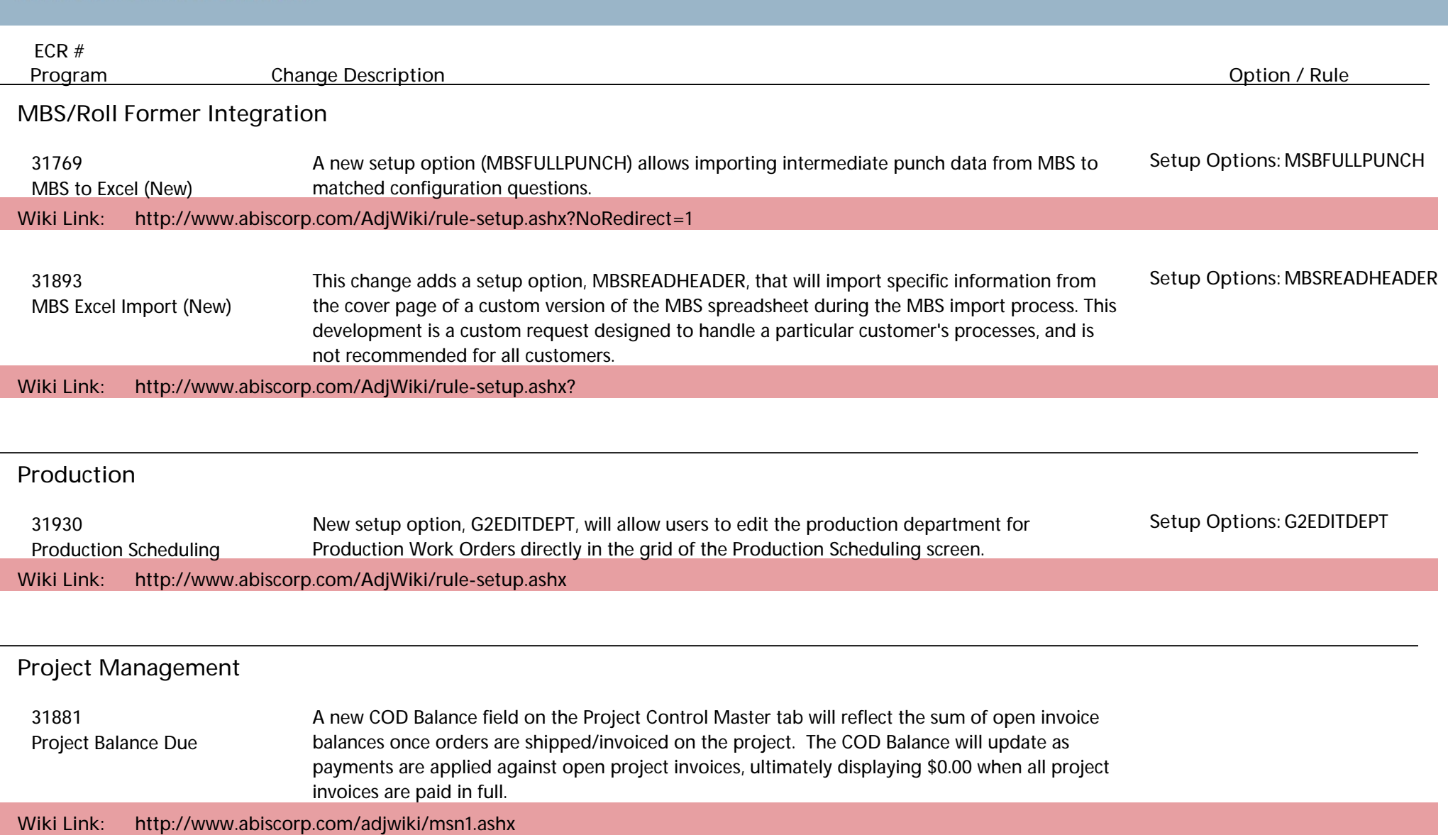

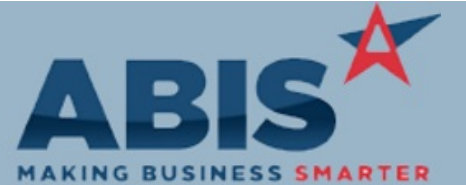

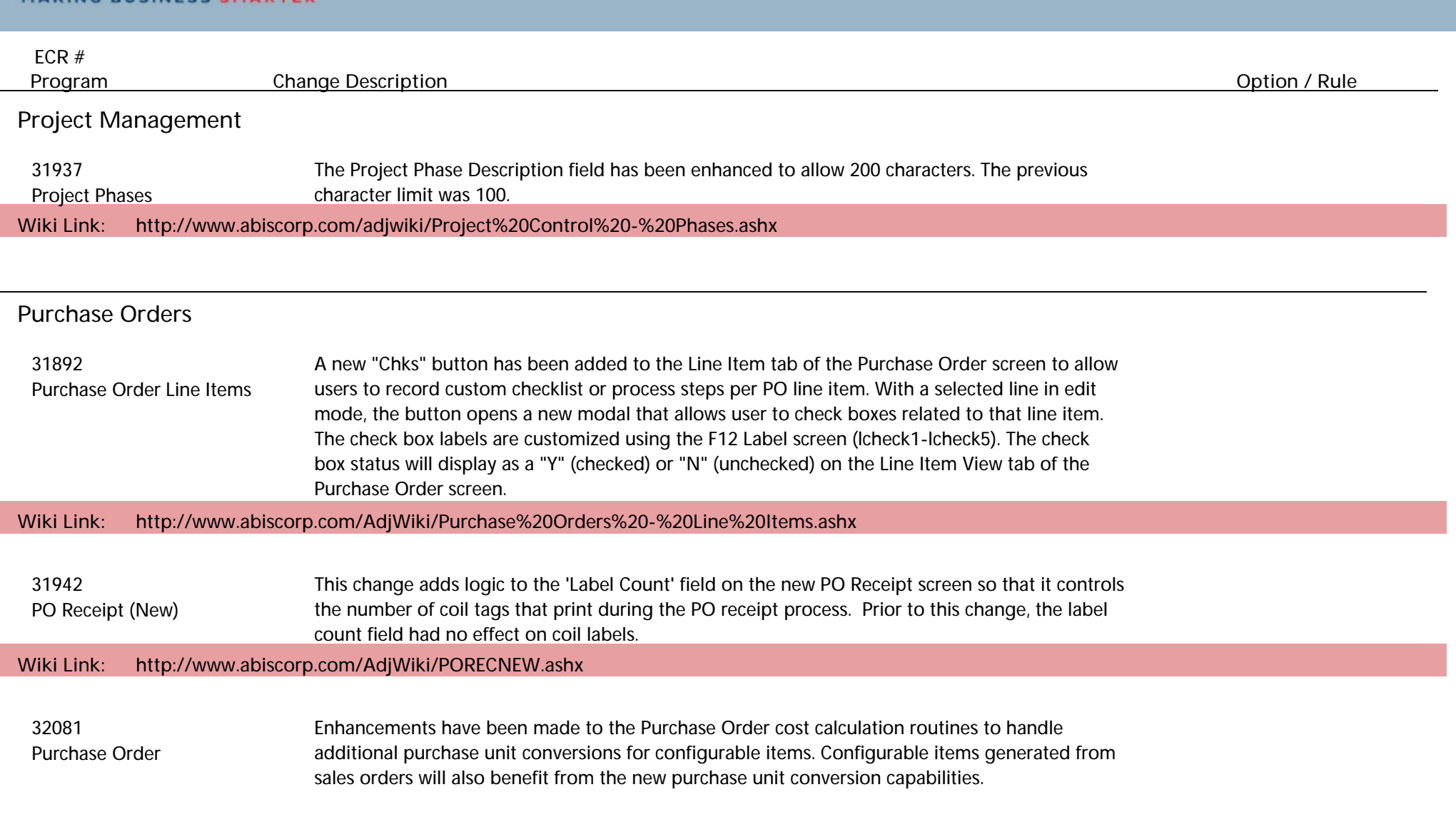

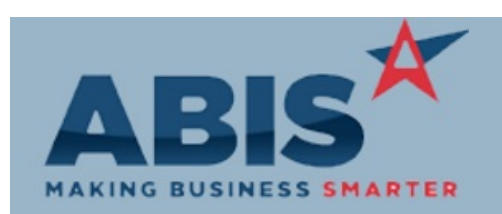

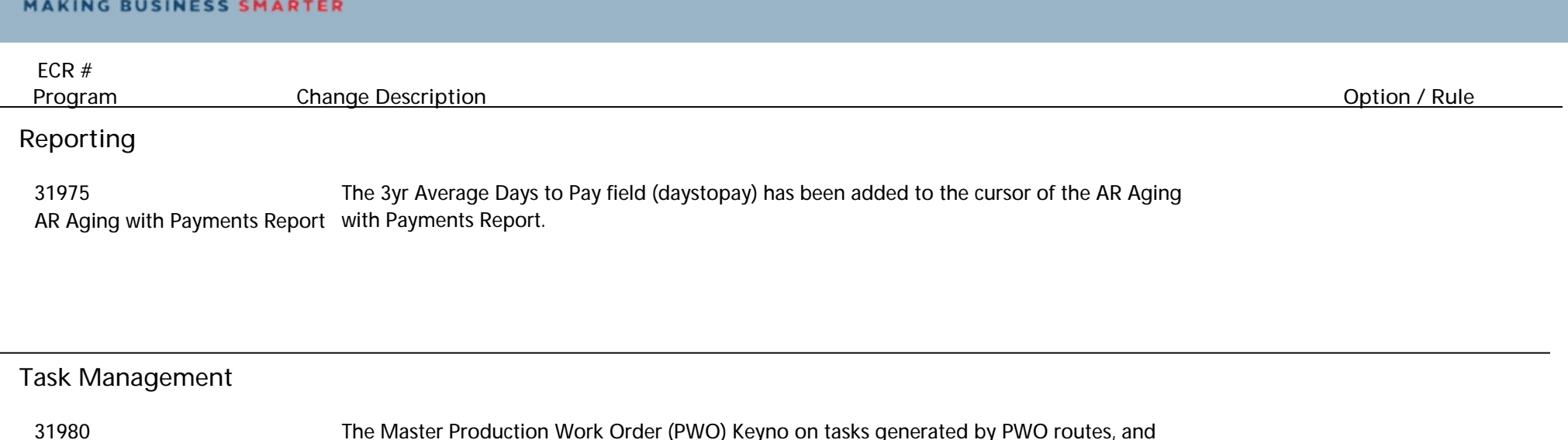

 31980 The Master Production Work Order (PWO) Keyno on tasks generated by PWO routes, and PWO Links associated routes has been updated to link back to the master PWO to allow data reference.

**Total Number of Changes: 18**